# **QGIS Application - Bug report #604 Setting any band to "Not set" on a multi-band raster crashes qgis**

*2007-02-17 04:23 PM - Gary Sherman*

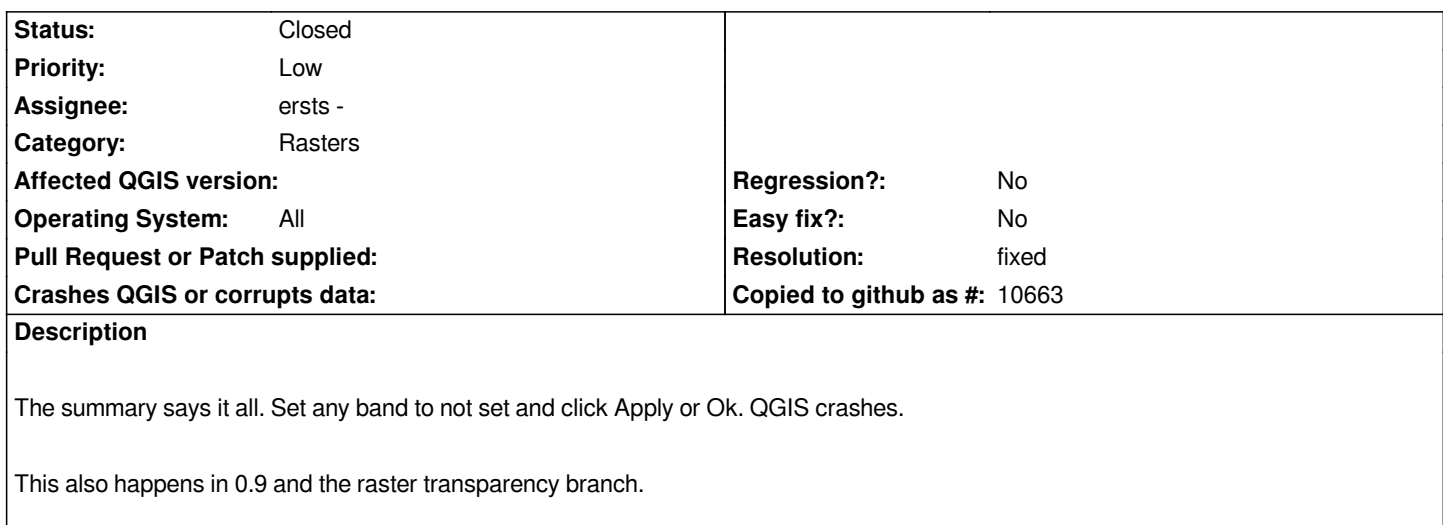

# **History**

#### **#1 - 2007-02-25 07:18 PM - Tim Sutton**

*Moved to milestone 0.8.2 since we wont be fixing any further issues before the 0.8.1 release*

## **#2 - 2007-03-14 03:42 AM - Redmine Admin**

*I confirm this bug with 0.8.1 SVN 6800. Please find a smallish example 3-band [[GeoTIFF]] attached. No chances the bug will be fixed for 0.8.1?*

- *1. qgis merge2.tif*
- *2. double click the layer*
- *3. Symbology->Red->Not Set->OK*

*Crash. Setting any other band to Not Set crahes QGIS as well. The backtrace is below. merge2.tif is attached.*

*Program received signal SIGABRT, Aborted. [Switching to Thread -1242188096 (LWP 11352)] 0xffffe410 in +kernel\_vsyscall () (gdb) bt #0 0xffffe410 in +kernel\_vsyscall () #3905 0xb650f9a1 in raise () from /lib/tls/i686/cmov/libc.so.6 #3906 0xb65112b9 in abort () from /lib/tls/i686/cmov/libc.so.6 #3907 0x0804aa04 in myMessageOutput () #3908 0xb7d5299c in qt\_message\_output (msgType=QtFatalMsg, buf=0x6 <Address 0x6 out of bounds>) at global/qglobal.cpp:1982 #3909 0xb7d52ac1 in qFatal ( msg=0xb7e3beb0 "ASSERT failure in %s: \\"%s\\", file %s, line %d") at global/qglobal.cpp:2227 #3910 0xb7d52aff in qt\_assert\_x (where=0xb7f84ade "QVector<T>::operator[]", what=0xb7f84967 "index out of range", file=0xb7f85a58 "/usr/local/qt4/include/QtCore/qvector.h", line=290)*

 *at global/qglobal.cpp:1779*

- *#3911 0xb7f64015 in [[QgsRasterLayer]]::getRasterBandNumber () from /usr/local/qgis08/lib/libqgis\_raster.so.1*
- *#3912 0xb7f70a60 in [[QgsRasterLayer]]::drawMultiBandColor () from /usr/local/qgis08/lib/libqgis\_raster.so.1*
- *#3913 0xb7f781ac in [[QgsRasterLayer]]::draw () from /usr/local/qgis08/lib/libqgis\_raster.so.1*
- *#10 0xb7f7b258 in [[QgsRasterLayer]]::drawThumbnail () from /usr/local/qgis08/lib/libqgis\_raster.so.1*
- *#3914 0xb68e3e95 in [[QgsRasterLayerProperties]]::apply () from /usr/local/qgis08/lib/libqgis\_gui.so.1*
- *#3915 0xb68e4b0c in [[QgsRasterLayerProperties]]::accept () from /usr/local/qgis08/lib/libqgis\_gui.so.1*
- *#3916 0xb697c015 in [[QgsRasterLayerProperties]]::qt\_metacall () from /usr/local/qgis08/lib/libqgis\_gui.so.1*
- *#3917 0xb7e1a3fc in QMetaObject::activate (sender=0x83a9da8, from\_signal\_index=29, to\_signal\_index=30, argv=0x0) at kernel/qobject.cpp:2940*
- *#3918 0xb7e1a856 in QMetaObject::activate (sender=0x83a9da8, m=0xb7a0c4f0, from\_local\_signal\_index=2, to\_local\_signal\_index=3, argv=0xbfca262c) at kernel/qobject.cpp:2992*
- *#3919 0xb78b46ae in QAbstractButton::clicked (this=0x83a9da8, \_t1=false) at .moc/release-shared/moc\_qabstractbutton.cpp:180*
- *#3920 0xb76d258e in QAbstractButtonPrivate::emitClicked (this=0x83a9de0) at widgets/qabstractbutton.cpp:517*
- *#3921 0xb76d3896 in QAbstractButtonPrivate::click (this=0x83a9de0) at widgets/qabstractbutton.cpp:510*
- *#3922 0xb76d3acf in QAbstractButton::mouseReleaseEvent (this=0x83a9da8, e=0xbfca2b5c) at widgets/qabstractbutton.cpp:1076*
- *#3923 0xb7483ec6 in QWidget::event (this=0x83a9da8, event=0xbfca2b5c) at kernel/qwidget.cpp:5698*
- *#3924 0xb76d2944 in QAbstractButton::event (this=0x83a9da8, e=0xbfca2b5c) at widgets/qabstractbutton.cpp:1038*
- *#3925 0xb774d700 in QPushButton::event (this=0x83a9da8, e=0xbfca2b5c) at widgets/qpushbutton.cpp:582*
- *#3926 0xb743c782 in QApplicationPrivate::notify\_helper (this=0x807c180, receiver=0x83a9da8, e=0xbfca2b5c) at kernel/qapplication.cpp:3434*
- *#3927 0xb743fecc in QApplication::notify (this=0xbfca3ebc, receiver=0x83a9da8, e=0xbfca2b5c) at kernel/qapplication.cpp:3133*
- *#3928 0xb7499bcf in QETWidget::translateMouseEvent (this=0x83a9da8, event=0xbfca2e5c) at qcoreapplication.h:186*
- *#3929 0xb74994c2 in QApplication::x11ProcessEvent (this=0xbfca3ebc, event=0xbfca2e5c) at kernel/qapplication\_x11.cpp:2764*
- *#3930 0xb74bce72 in x11EventSourceDispatch (s=0x807dc00, callback=0,*
- *user\_data=0x0) at kernel/qguieventdispatcher\_glib.cpp:122*
- *#3931 0xb64728d6 in g\_main\_context\_dispatch () from /usr/lib/libglib-2.0.so.0*
- *#3932 0xb6475996 in g\_main\_context\_check () from /usr/lib/libglib-2.0.so.0*
- *#3933 0xb6475e1e in g\_main\_context\_iteration () from /usr/lib/libglib-2.0.so.0*
- *#3934 0xb7e2d4ba in QEventDispatcherGlib::processEvents (this=0x807c0d0,*
- *flags=@0xbfca3068) at kernel/qeventdispatcher\_glib.cpp:363*
- *#3935 0xb74bcb9b in QGuiEventDispatcherGlib::processEvents (this=0x807c0d0,*
- *flags=@0x2c58) at kernel/qguieventdispatcher\_glib.cpp:178*
- *#3936 0xb7e080bd in QEventLoop::processEvents (this=0x0, flags=@0x0)*

 *at kernel/qeventloop.cpp:126*

- *#3937 0xb7e08238 in QEventLoop::exec (this=0xbfca3110, flags=@0xbfca3118)*
- *at kernel/qeventloop.cpp:172*
- *#3938 0xb77b6481 in QDialog::exec (this=0x8319d80) at dialogs/qdialog.cpp:393*
- *#36 0xb7f2d3b5 in [[QgsLegend]]::mouseDoubleClickEvent ()*
- *from /usr/local/qgis08/lib/libqgis\_legend.so.1*
- *#37 0xb7483f7c in QWidget::event (this=0x826ee50, event=0xbfca37bc) at kernel/qwidget.cpp:5702*
- *#38 0xb7710750 in QFrame::event (this=0x826ee50, e=0xbfca37bc) at widgets/qframe.cpp:633*
- *#39 0xb778478a in QAbstractScrollArea::viewportEvent (this=0x2c58, e=0x6) at widgets/qabstractscrollarea.cpp:854*
- *#40 0xb77de530 in QAbstractItemView::viewportEvent (this=0x826ee50, event=0xbfca37bc) at itemviews/qabstractitemview.cpp:1277*
- *#41 0xb77871b3 in QAbstractScrollAreaFilter::eventFilter (this=0x0, o=0x8269c90, e=0xbfca37bc) at qabstractscrollarea\_p.h:78*
- *#42 0xb743c731 in QApplicationPrivate::notify\_helper (this=0x807c180, receiver=0x8269c90, e=0xbfca37bc) at kernel/qapplication.cpp:3426*
- *#43 0xb743fecc in QApplication::notify (this=0xbfca3ebc, receiver=0x8269c90, e=0xbfca37bc) at kernel/qapplication.cpp:3133*
- *#44 0xb7499bcf in QETWidget::translateMouseEvent (this=0x8269c90, event=0xbfca3abc) at qcoreapplication.h:186*
- *#45 0xb74994c2 in QApplication::x11ProcessEvent (this=0xbfca3ebc, event=0xbfca3abc) at kernel/qapplication\_x11.cpp:2764*
- *#46 0xb74bce72 in x11EventSourceDispatch (s=0x807dc00, callback=0, user\_data=0x0) at kernel/qguieventdispatcher\_glib.cpp:122*
- *#47 0xb64728d6 in g\_main\_context\_dispatch () from /usr/lib/libglib-2.0.so.0*
- *#48 0xb6475996 in g\_main\_context\_check () from /usr/lib/libglib-2.0.so.0*
- *#49 0xb6475e1e in g\_main\_context\_iteration () from /usr/lib/libglib-2.0.so.0*
- *#50 0xb7e2d4ba in QEventDispatcherGlib::processEvents (this=0x807c0d0, flags=@0xbfca3cc8) at kernel/qeventdispatcher\_glib.cpp:363*
- *#51 0xb74bcb9b in QGuiEventDispatcherGlib::processEvents (this=0x807c0d0, flags=@0x2c58) at kernel/qguieventdispatcher\_glib.cpp:178*
- *#52 0xb7e080bd in QEventLoop::processEvents (this=0x0, flags=@0x0) at kernel/qeventloop.cpp:126*
- *#53 0xb7e08238 in QEventLoop::exec (this=0xbfca3d70, flags=@0xbfca3d78) at kernel/qeventloop.cpp:172*
- *#54 0xb7e0aadd in QCoreApplication::exec () at kernel/qcoreapplication.cpp:727*
- *#55 0xb743c269 in QApplication::exec () at kernel/qapplication.cpp:2927*
- *#56 0x0804c38b in main ()*

*Maciek*

## **#3 - 2007-11-05 09:22 PM - ersts -**

- *Resolution set to fixed*
- *Status changed from Open to Closed*

*This bug was fixed with a patch to the trunk as revisoin 7332 and also patched in the raster\_transparency\_branch as revisions 7331 and 7333.*

*Milestone Version 0.8.2 deleted*

**Files**

*merge2.tif 71.7 KB 2007-03-14 Redmine Admin*